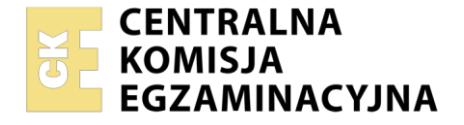

#### Nazwa kwalifikacji: **Eksploatacja układów automatyki przemysłowej** Oznaczenie kwalifikacji: **ELM.04** Numer zadania: **01** Wersja arkusza: **SG**

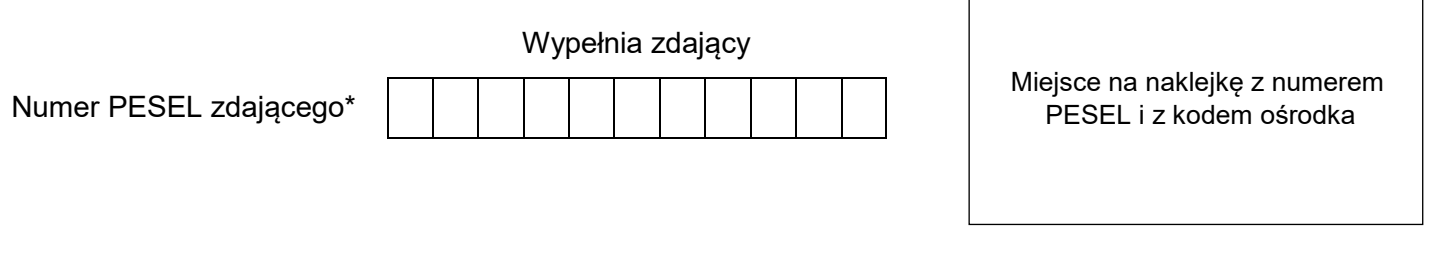

Czas trwania egzaminu: **150** minut. ELM.04-01-21.06-SG

# **EGZAMIN ZAWODOWY Rok 2021 CZĘŚĆ PRAKTYCZNA**

**PODSTAWA PROGRAMOWA 2019**

## **Instrukcja dla zdającego**

- 1. Na pierwszej stronie arkusza egzaminacyjnego wpisz w oznaczonym miejscu swój numer PESEL i naklej naklejkę z numerem PESEL i z kodem ośrodka.
- 2. Na KARCIE OCENY w oznaczonym miejscu przyklej naklejkę z numerem PESEL oraz wpisz:
	- swój numer PESEL\*,
	- oznaczenie kwalifikacji,
	- numer zadania.
	- numer stanowiska.
- 3. Sprawdź, czy arkusz egzaminacyjny zawiera 11 stron i nie zawiera błędów. Ewentualny brak stron lub inne usterki zgłoś przez podniesienie ręki przewodniczącemu zespołu nadzorującego.
- 4. Zapoznaj się z treścią zadania oraz stanowiskiem egzaminacyjnym. Masz na to 10 minut. Czas ten nie jest wliczany do czasu trwania egzaminu.
- 5. Czas rozpoczęcia i zakończenia pracy zapisze w widocznym miejscu przewodniczący zespołu nadzorującego.
- 6. Wykonaj samodzielnie zadanie egzaminacyjne. Przestrzegaj zasad bezpieczeństwa i organizacji pracy.
- 7. Po zakończeniu wykonania zadania pozostaw arkusz egzaminacyjny z rezultatami oraz KARTĘ OCENY na swoim stanowisku lub w miejscu wskazanym przez przewodniczącego zespołu nadzorującego.
- 8. Po uzyskaniu zgody zespołu nadzorującego możesz opuścić salę/miejsce przeprowadzania egzaminu.

#### *Powodzenia!*

*\* w przypadku braku numeru PESEL – seria i numer paszportu lub innego dokumentu potwierdzającego tożsamość*

## **Zadanie egzaminacyjne**

Przedsiębiorstwo specjalizujące się w produkcji części maszyn ma do wykonania kulki stalowe do łożysk tocznych. Przed przystąpieniem do produkcji przeprowadzono przegląd i modernizację automatu do tłoczenia kulek z pręta stalowego. Po wykonaniu przeglądu i modernizacji sprawdzono zgodność połączeń układu sterowania z dokumentacją. Dodatkowo sprawdzono stan zamontowanych elementów.

Przeanalizuj dokumentację techniczną zmodernizowanego automatu do tłoczenia kulek łożyskowych, wybrane dane katalogowe przemiennika oraz wyniki przeprowadzonych pomiarów i na tej podstawie:

- oceń wyniki pomiarów układu sterowania tabela 6.,
- określ usterki/nieprawidłowości oraz sposób ich naprawy– tabela 7.,
- dobierz przemiennik częstotliwości do zastosowania w automacie do tłoczenia kulek tabela 8.,
- uzupełnij rysunek 4 poprzez dorysowanie do zacisków przemiennika częstotliwości następujących podłączeń:
	- napiecia zasilającego,
	- silnika napędowego automatu, tak by wirował zgodnie z pierwotnym kierunkiem wirowania,
	- modułu sterownika PLC zawierającego analogowe wyjścia o zakresie prądowym, sterującego prędkością silnika napędowego,
	- zestyku przekaźnika K3, uruchamiającego pracę silnika "w przód",
	- dwóch lampek kontrolnych:
		- lampki H3, sygnalizującej awarię w układzie przemiennika, wykorzystując wyjście przekaźnikowe 230 V przemiennika częstotliwości,
		- lampki H4, sygnalizującej pracę silnika, wykorzystując wyjście przekaźnikowe 230 V NO przemiennika.

### **Dokumentacja techniczna zmodernizowanego automatu do tłoczenia kulek łożyskowych**

W układzie sterowania zastosowano:

- przycisk S1 START,
- przycisk S2 STOP,
- czujniki indukcyjne B1 i B2, reagujące na położenie stalowego pręta,
- enkoder służący do pomiaru prędkości przesuwania na podajniku stalowego pręta,
- przekaźniki uruchamiające:
	- posuw podajnika stalowego pręta K1,
	- $-$  mechanizm tnący K2,
	- silnik napędowy automatu sterowany przy pomocy przemiennika częstotliwości, mechanizmu formowania kulki – K3,
	- mechanizm szlifujący K4,
- lampki sygnalizacyjne H1 oraz H2, sygnalizujące odpowiednio załączenie automatu oraz brak pręta stalowego w podajniku.

Ponadto wyjście analogowe sterownika PLC połączono z wejściem analogowym przemiennika częstotliwości w celu zadawania prędkości silnika głównego.

#### **Jako napęd główny w maszynie zastosowano silnik indukcyjny jednofazowy o mocy 2 kW.**

Po chwilowym naciśnięciu przycisku S1 załączone zostają: posuw podajnika oraz lampka sygnalizacyjna H1. Uaktywnienie czujnika B1 uruchamia mechanizmy tnący i silnik napędzający mechanizm formowania kulki, a następnie po określonym czasie mechanizm szlifujący. Lampka sygnalizacyjna H2 zapala się, gdy w podajniku nie ma pręta stalowego.

## **Tabela 1. Parametry wybranych elementów automatu wytwarzającego kulki**

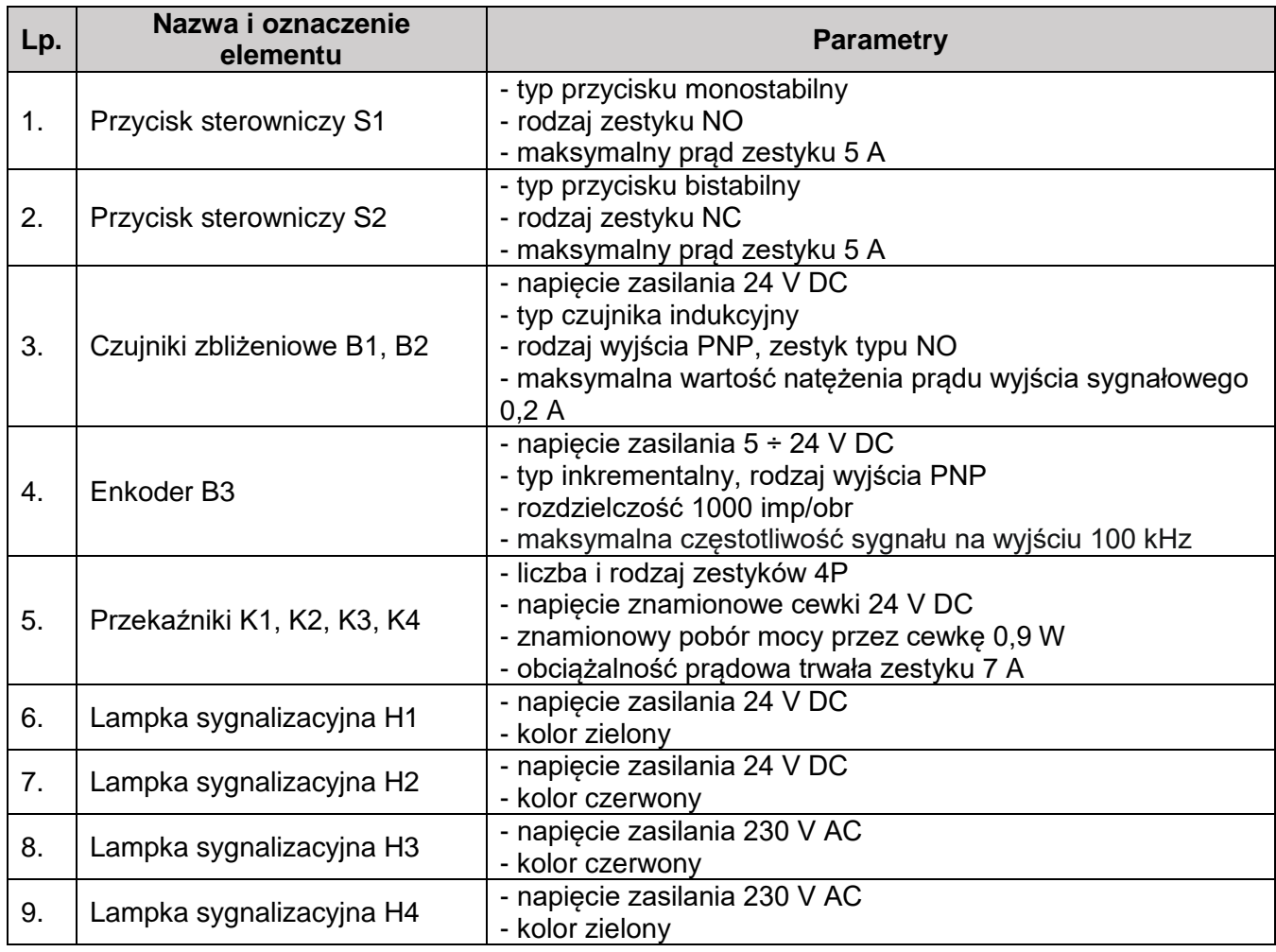

## **Tabela 2. Dane katalogowe modułu wyjść analogowych**

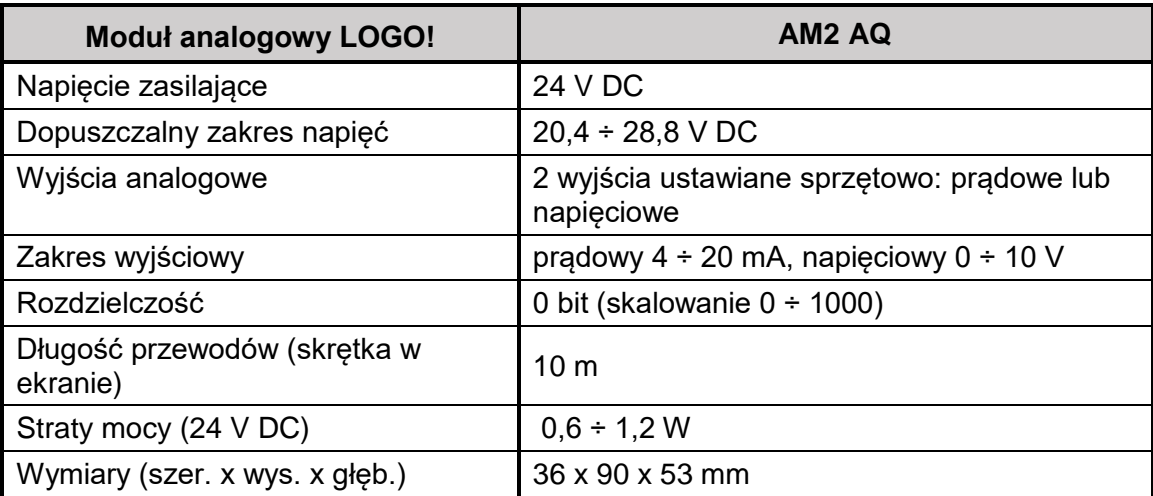

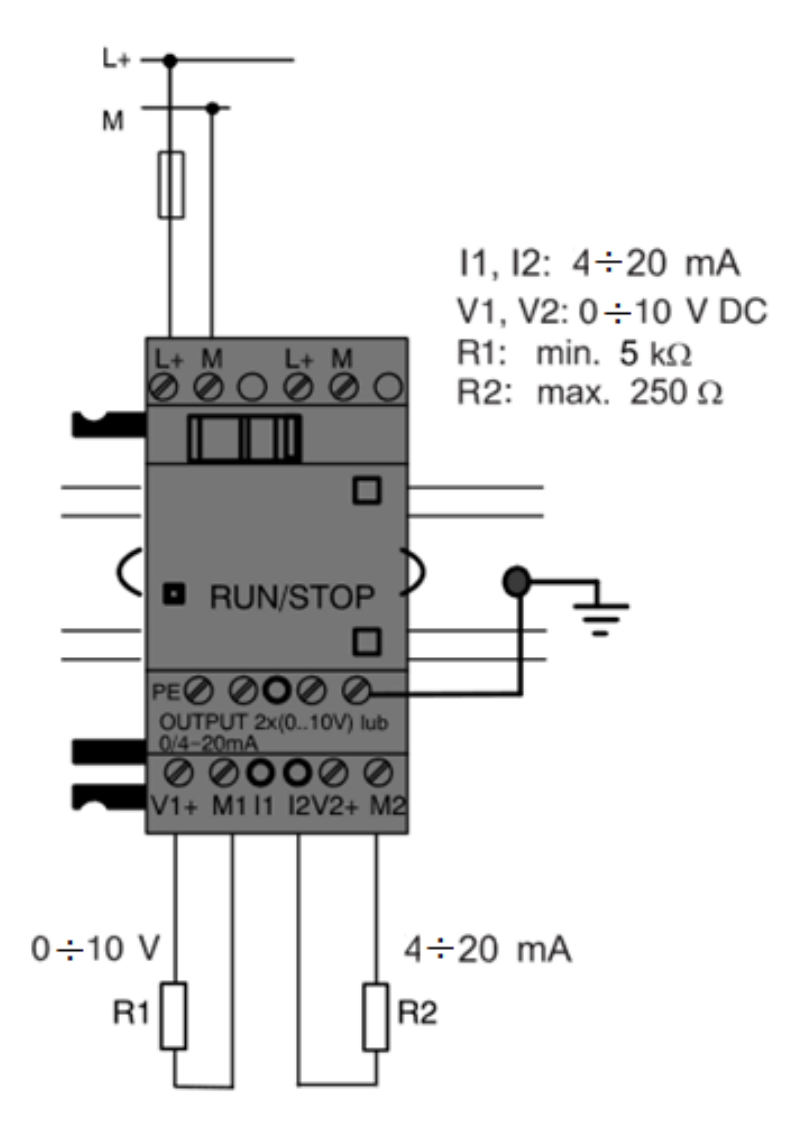

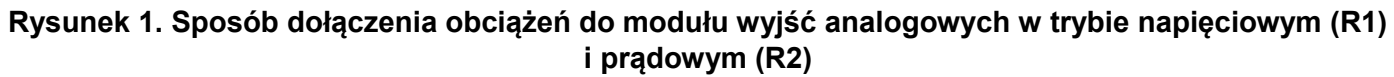

## **Wybrane dane katalogowe przemiennika częstotliwości**

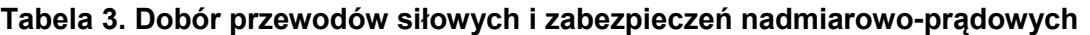

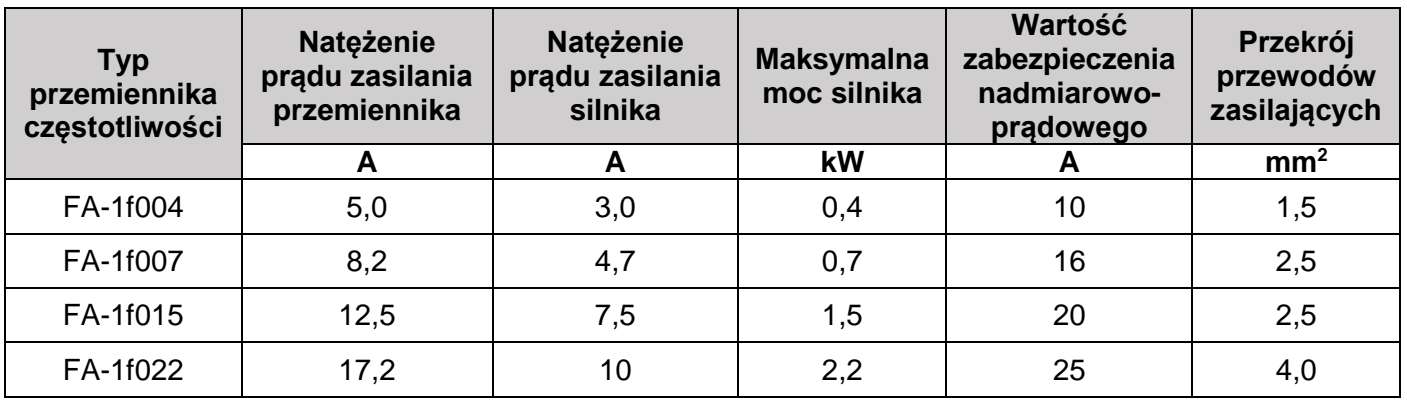

#### **Zacisk Funkcja Uwagi** Zasilacz pomocniczy przeznaczony głównie do zasilania +10 V potencjometru podłączonego do wejścia analogowego falownika Wyjście zasilacza Maksymalne dopuszczalne obciążenie zasilacza +10 pomocniczego +10 V wynosi 10 mA. Przekroczenie prądu maksymalnego **Zasilania** GND  $\overline{V}$ może doprowadzić do uszkodzenia zasilacza. Względem poziomu odniesienia COM realizowana jest logika wejść cyfrowych. Jeżeli wejścia wyzwalane są poziomem niskim, to Styk wspólny COM sterowane są potencjałem linii COM. Jeżeli wejścia wyzwalane są (masa) dla wejść i wyjść cyfrowych poziomem wysokim 12 V, to napięcie to odniesione jest względem potencjału linii COM. Wejście sterowania **Zaciski wejść wielofunkcyjnych** FWD pracą silnika – - wejścia separowane galwanicznie (optycznie). **Do przodu** - dopuszczalne napięcia wejściowe: 12 ÷ 15 VDC Wejście sterowania - impedancia wejściowa 2 k $\Omega$ REV pracą silnika – - maksymalna częstotliwość 200 Hz Nejścia cyfrowe **Wejścia cyfrowe Do tyłu** DI1 Wielofunkcyjne Funkcje realizowane przez wejścia definiowane są w parametrach: **F5.00** – Konfiguracja wejścia DI1 wejście cyfrowe **1 F5.01** – Konfiguracja wejścia DI2 DI2 Wielofunkcyjne **F5.02** – Konfiguracja wejścia DI3 wejście cyfrowe **2 F5.03** – Konfiguracja wejścia DI4 DI3 Wielofunkcyjne **F5.04** – Konfiguracja wejście DI5 wejście cyfrowe **3** DI4 Wielofunkcyjne Wejście **DI5** może zostać wykorzystane jako szybkie wejście wejście cyfrowe **4** impulsowe (częstotliwość maksymalna 50 kHz). DI5 Wielofunkcyjne **Uwaga: Sposób wyzwalania wejścia (sterowanie poziomem**  wejście cyfrowe **5 niskim lub wysokim) ustawiane za pomocą przełącznika JP3.** Tryb pracy (napięciowy lub prądowy) dokonywany jest za pomocą zwory **J2**. Zwora ustawiona w pozycji **V** - wejście napięciowe 0÷10 Wejścia analogowe **Wejścia analogowe** V. Zwora ustawiona w pozycji I - wejście prądowe 4÷20 mA **Wielofunkcyine**  $\bullet$ Impedancja wejściowa 70 k $\Omega$  dla wejścia napięciowego lub 25  $\Omega$ C<sub>C</sub>1 wejście analogowe dla wejścia prądowego. CC<sub>1</sub> Rozdzielczość 10-bit (1/1024) Wejście napięciowe 0÷10 V Wielofunkcyjne VC1 wejście analogowe  $\bullet$ Impedancja wejściowa 70 k $\Omega$ Rozdzielczość 10-bit (1/1024) VC1 Wyjście napięciowe (0÷10 V) lub prądowe (4÷20 mA). Tryb pracy wyjścia wybierany za pomocą zwory JP1. **analogowe** Zwora ustawiona w pozycji **V** (domyślnie) - wyjście napięciowe **Wyjście**  Wielofunkcyjne 0÷10 V. A0 wyjście analogowe Zwora ustawiona w pozycji **I** - wyjście prądowe 4÷20 mA. A0 Napięcie/prąd wyjściowe generowane w odniesieniu do potencjału GND. Funkcja wyjścia A0 ustawiana za pomocą parametru **F5.17**. Styk NO pomiędzy zaciskami OC i OCG Wielofunkcyjne OC, wyjście Dopuszczalne obciążenie 250 V/0.5 A **Wyjścia cyfrowe** OCG przekaźnikowe Funkcja wyjścia OC ustawiana za pomocą parametru **F5.10**. Wielofunkcyjne Wyjście impulsowe z sygnałem wyjściowym 12 V DO szybkie wyjście Maksymalna częstotliwość 20 kHz (ustawiana parametrem **F5.24**) cyfrowe Funkcja wyjścia zadawana parametrem **F5.23**.

## **Tabela 4. Opis zacisków przemiennika częstotliwości**

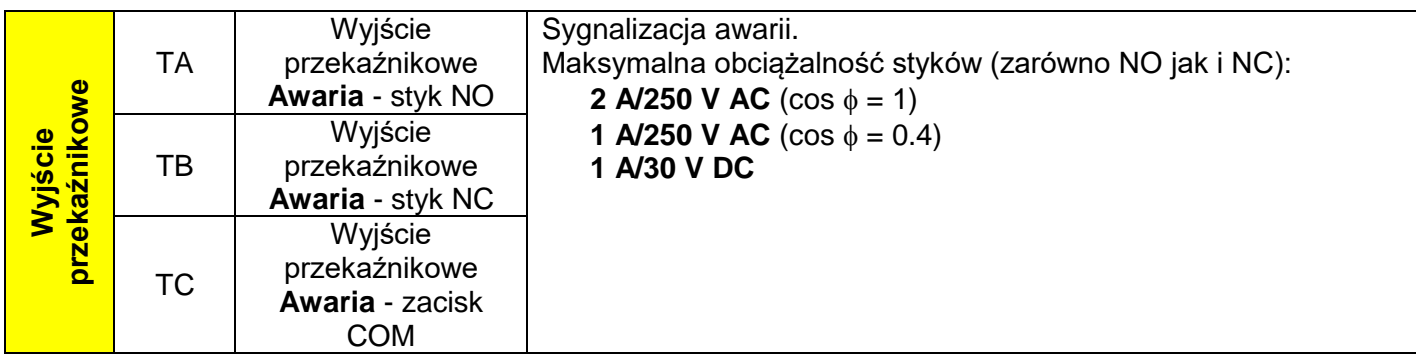

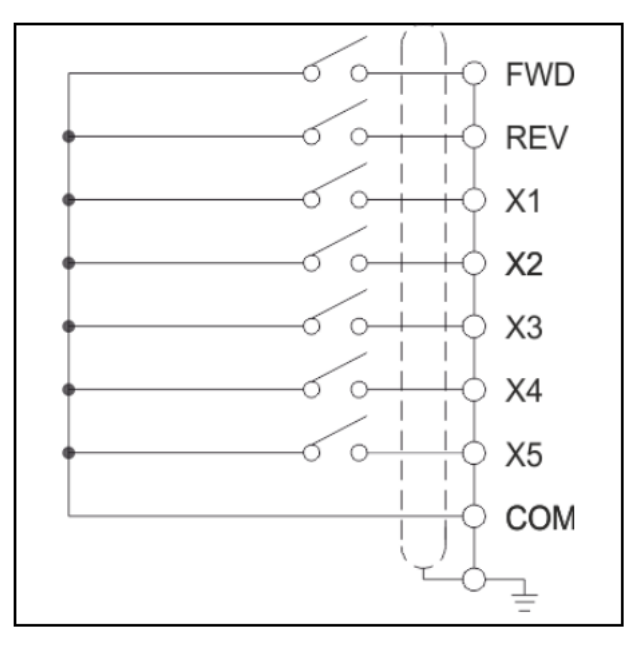

**Sterowanie wejść poziomem niskim**

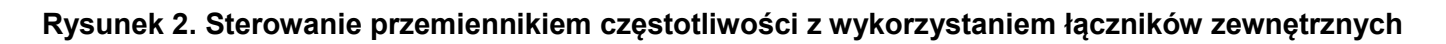

|                                                                                                    | $\mathbf{Z}$ |  |
|----------------------------------------------------------------------------------------------------|--------------|--|
| Zacisk CC silnika podłączamy zawsze do wyprowadzenia W falownika. Zaciski CA i<br>CB podłączamy do zacisków A i B falownika zgodnie z zasadą:<br>$CA \leq A$<br>Kierunek Przód (FWD) powoduje wirowanie w kierunku zgod-<br>nym z pierwotnym kierunkiem wirowania silnika.<br>$CB \le B$<br>$CA \le B$<br>Kierunek Przód (FWD) powoduje wirowanie silnika w kierunku<br>przeciwnym do pierwotnego kierunku wirowania silnika.<br>$CB \leq > A$ |              |  |

**Rysunek 3. Sposób podłączenia silnika elektrycznego do przemiennika częstotliwości**

### **Czas na wykonanie zadania wynosi 150 minut.**

## **Ocenie podlegać będą 4 rezultaty:**

- ocena zgodności uzyskanych wyników z danymi zawartymi w dokumentacji technicznej Tabela 6.,
- wykaz usterek lub nieprawidłowości w układzie sterowania oraz sposoby ich naprawy Tabela 7.,
- dobór przemiennika częstotliwości, przewodów siłowych i zabezpieczeń nadmiarowo-prądowych Tabela 8.,
- uzupełniony schemat zmodernizowanego układu sterowania silnikiem napędowym automatu i jego podłączenia do przemiennika częstotliwości – Rysunek 4.

## **Tabela 6. Ocena zgodności uzyskanych wyników z danymi zawartymi w dokumentacji technicznej**

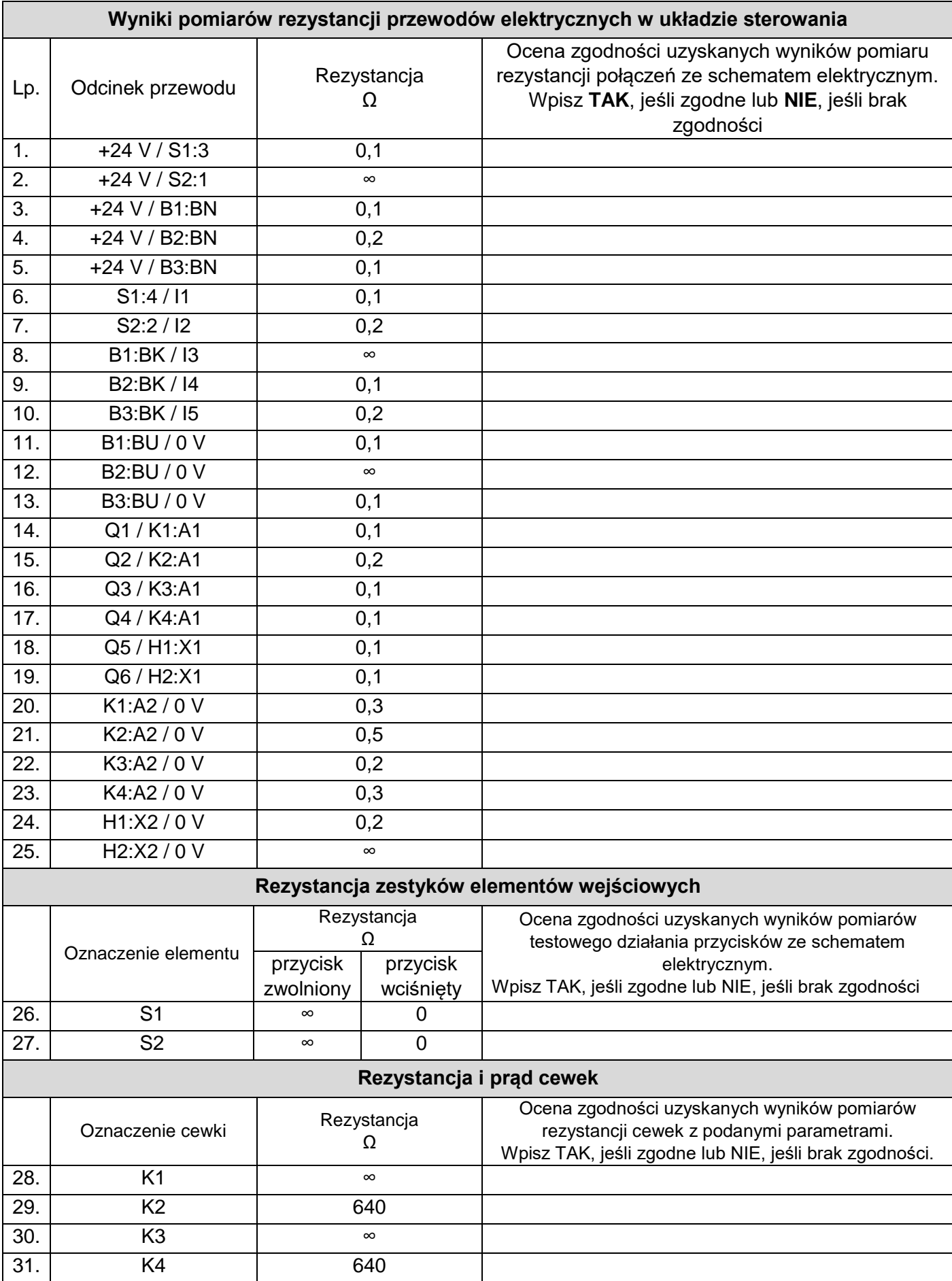

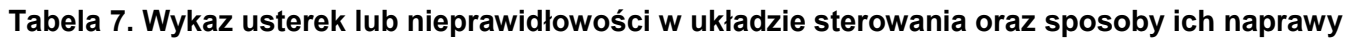

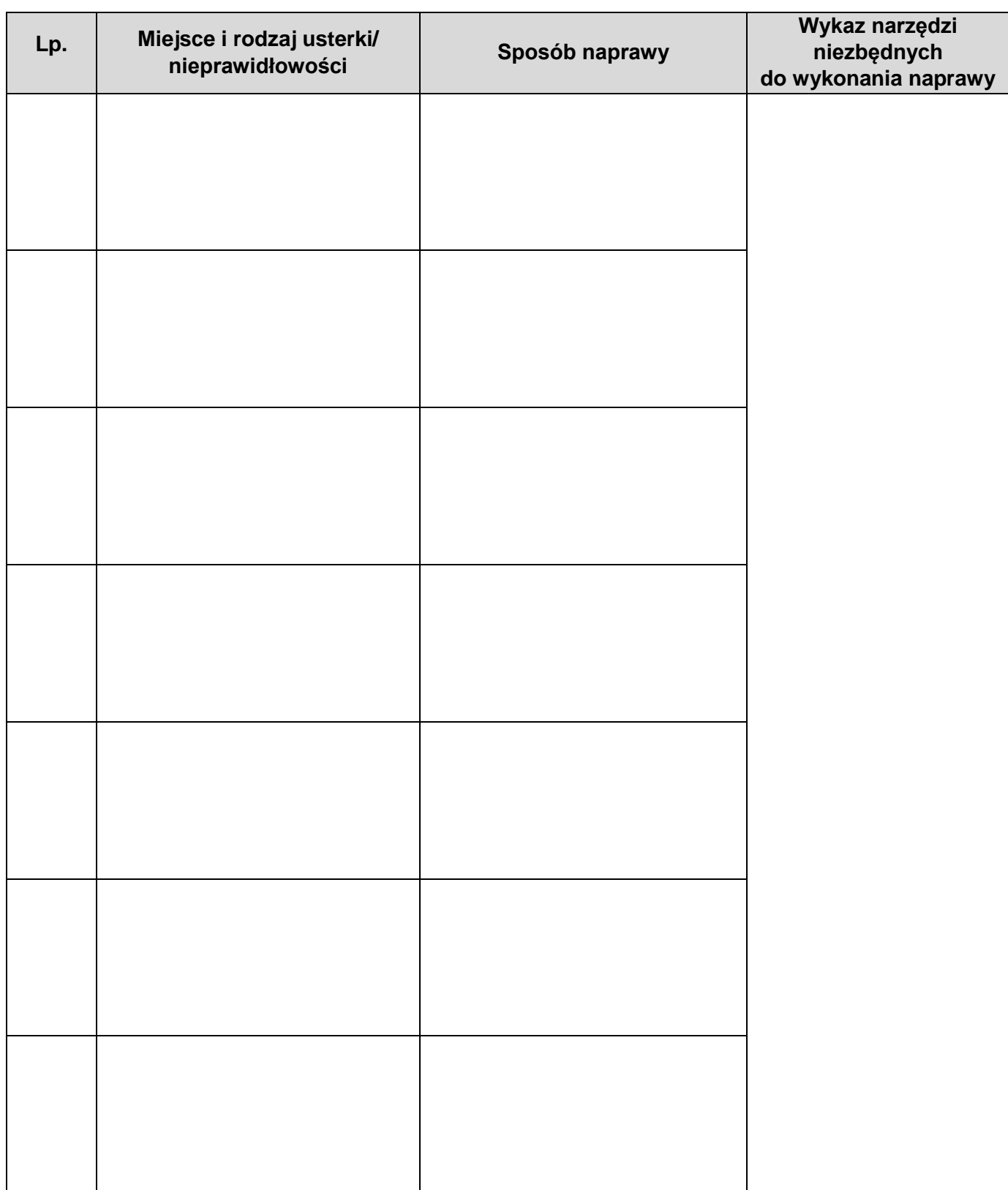

**Tabela 8. Dobór przemiennika częstotliwości, przewodów siłowych i zabezpieczeń nadmiarowoprądowych**

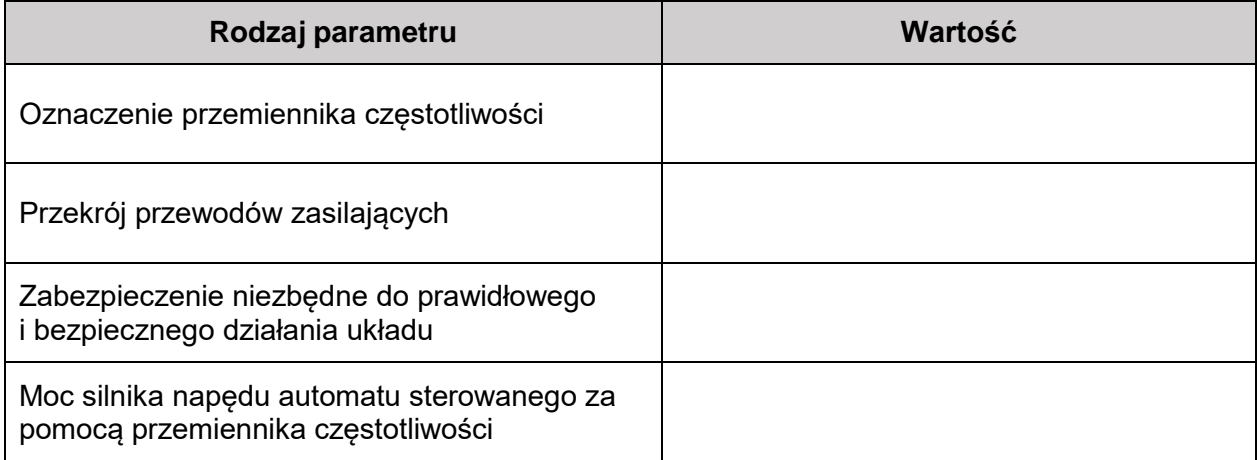

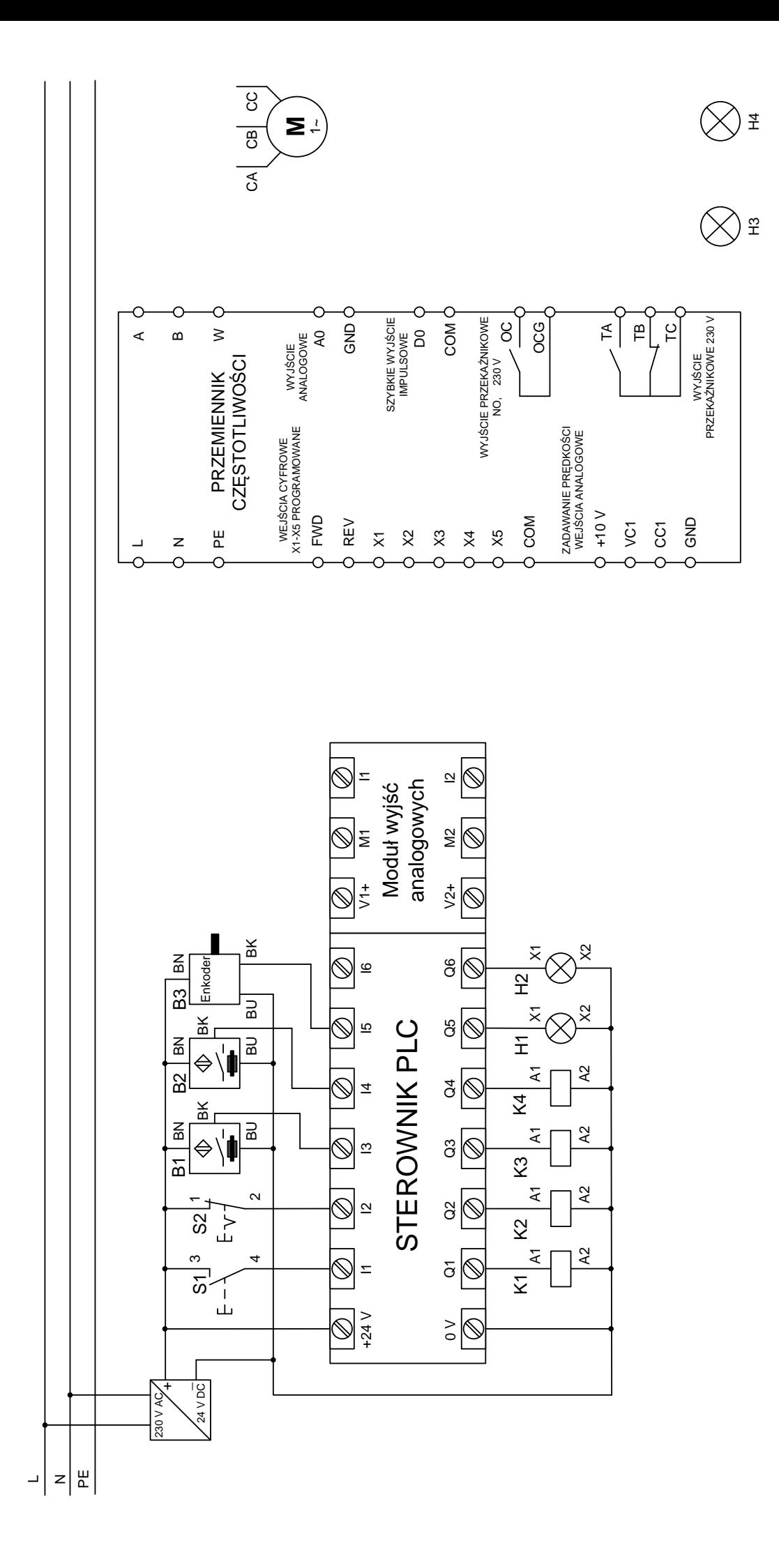

Rysunek 4. Schemat zmodernizowanego układu sterowania silnikiem napędowym automatu i jego podłączenia do przemiennika częstotliwości **Rysunek 4. Schemat zmodernizowanego układu sterowania silnikiem napędowym automatu i jego podłączenia do przemiennika częstotliwości**